# Charles Edward Spearman (1863-1945, Londres, UK)

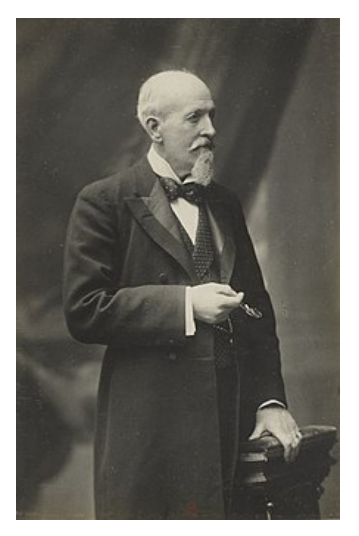

Figura: Spearman fue un psicólogo inglés. Contribuyó además en el estudio de la inteligencia humana

イロトメ 御 トメ 君 トメ 君 トー 君

 $\eta$ an

### Clase 22 de Bioestadística

## Test de aleatoriedad (Spearman)

#### Ernesto Mordecki

CMAT, Facultad de Ciencias, Universidad de la República.

Uruguay

Contenidos de la clase

[Test de aleatoriedad](#page-3-0) Estadísticos de orden [Rangos](#page-6-0)

[Test de rangos de Spearman de una muestra](#page-8-0)

K ロ ▶ K @ ▶ K 할 ▶ K 할 ▶ | 할 | K 9 Q Q

[El test en R](#page-15-0)

[Test de dos muestras](#page-26-0)

### <span id="page-3-0"></span>Test de aleatoriedad

- $\triangleright$  Nuestro punto de partida en estadística son las muestras aleatorias simples (m.a.s.)
- $\blacktriangleright$  Eso supone (i) independencia y (ii) equidistribución
- $\triangleright$  Queremos diseñar un test que nos indique desvíos de estas hipotesis ´
- $\blacktriangleright$  Hay muchos tipos de desvíos.
- $\blacktriangleright$  Hoy estudiamos la posibilidad de que los datos sean crecientes o decrecientes, en cuyo caso se viola la independencia
- $\triangleright$  ¿Cómo construímos un estadístico para este test?

### <span id="page-4-0"></span>Estadísticos de orden

 $\blacktriangleright$  Existen varios procedimientos estadísticos útiles para trabajar con una muestra

$$
X_1, X_2 \ldots, X_n
$$

- $\blacktriangleright$  Uno de ellos es es calcular los estadísticos de orden
- $\triangleright$  Se trata de los mismo datos pero considerados en orden creciente, se escribe:

$$
X_{(1)},X_{(2)},\ldots,X_{(n)}
$$

#### $\blacktriangleright$  En particular

$$
X_{(1)} = \min\{X_k : k = 1, ..., n\}
$$
  

$$
X_{(n)} = \max\{X_k : k = 1, ..., n\}
$$

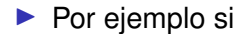

 $X_1, X_2, \ldots, X_5 = 1,04, 0,11, -1,75, 1,55, 0,31$ 

 $\blacktriangleright$  los estadísticos de orden son

$$
X_{(1)},X_{(2)},\ldots,X_{(5)}=-1{,}75,\;0{,}11,\;0{,}31,\;1{,}04,\;1{,}55
$$

 $\triangleright$  Estas muestras se generaron en R mediante  $mass < -rnorm(5)$  y se aplica el comando sort (ordenar)

> $> sort(max)$  $\bullet$  [1] -1.75 0.11 0.31 1.04 1.55

> > **KORK ERKER ADAM ADA**

<span id="page-6-0"></span>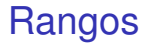

El lugar que ocupa en la muestra ordenada cada dato es se define como su rango

 $\blacktriangleright$  En nuestro ejemplo tenemos los rangos del 1 al 5: Dato 1.04, 0.11, -1.75, 1.55, 0.31 Rango | 4 2 1 5 3

 $\blacktriangleright$  Entonces el rango 1 corresponde al mínimo (el dato menor) mientras que el rango 5 corresponde al máximo (el dato mayor)

 $\blacktriangleright$  La notación para los rangos de una muestra es

*R*1, . . . , *R<sup>n</sup>*

 $\blacktriangleright$  Para nuestra muestra entonces

 $R_1, \ldots, R_n = 4, 2, 1, 3, 5$ 

**KORK ERKER ADAM ADA** 

 $\blacktriangleright$  En R se utiliza el comando rank:  $>$  rank(mas)  $[1]$  4 2 1 5 3

 $\triangleright$  Que nos da rank (sort (mas))? y rank(-sort(mas))?

<span id="page-8-0"></span>Test de rangos de Spearman de una muestra

- $\triangleright$  Queremos distinguir si nuestros datos son i.i.d. o tienen algún patrón de crecimiento o decrecimiento
- $\blacktriangleright$  Formulamos entonces

$$
H_0: X_1, \ldots, X_n \text{ son i.i.d}
$$

contra

$$
H_1: X_1, \ldots, X_n \text{ no son i.i.d}
$$

- **In Spearman propuso comparar los rangos de la muestra de** estudio con los números 1,2,...,n
- $\triangleright$  Si encontramos similitud (aunque no estén totalmente ordenados) se rechaza la hipótesis nula.
- ► Cómo medir la similitud entre dos *n*-plas de números?
- **>** Spearman propuso utilizar la correlación de Pearson entre  $\log$  rangos<sup>1</sup>
- $\triangleright$  Si denominamos  $N = 1, 2, ..., n$  los números, el estadístico es entonces

$$
\rho_{s} = \frac{cov(R, N)}{\sigma_{R}\sigma_{N}}
$$

 $1$ Otro test consiste en calcular la correlación entre los datos directamente, sin tomar los rangos.**KORK ERKER ADAM ADA** 

#### Tenemos

► cov
$$
(R, N)
$$
 =  $\frac{1}{n} \sum_{k=1}^{n} kR_k - (\frac{1}{n} \sum_{k=1}^{n} k) (\frac{1}{n} \sum_{k=1}^{n} k)$ 

$$
\blacktriangleright \sigma_R^2 = \sigma_N^2 = \frac{n^2 - 1}{12}
$$

▶ Para calcular el estadístico se calcula primero la suma de las diferencias:

$$
S=\sum_{k=1}^n (R_k-k)^2
$$

 $\blacktriangleright$  Se demuestra que

$$
\rho_s=1-\frac{6S}{n(n^2-1)}
$$

K ロ ▶ K @ ▶ K 할 ▶ K 할 ▶ 이 할 → 9 Q Q\*

## Ventajas y desventajas

- $\blacktriangleright$  La mayor desventaja es que sólo detecta desvíos de la hipótesis nula consistentes en datos aproximadamente crecientes o datos aproximadamente decrecientes
- $\triangleright$  Como ventajas, es un test no paramétrico, en el sentido de que al tomar los rangos, el comportamiento estadístico no depende de la distribución

**KORK ERKEY EL POLO** 

# Determinación de la región crítica

 $\blacktriangleright$  El estadístico del test siempre cumple

$$
-1\leq \rho_{\text{s}}\leq 1
$$

por ser una correlación

- $\blacktriangleright$  Los valores cercanos a 1 (-1)indican datos aproximadamente crecientes (decrecientes)
- $\blacktriangleright$  Bajo la hipótesis nula, el estadístico, es simétrico, y cumple

$$
E(\rho_s) = 0, \quad \text{var}(\rho_s) = \frac{1}{n-1}
$$

**KORKARA KERKER DAGA** 

- $\blacktriangleright$  Para valores pequeños ( $n < 30$ ) se calcula la distribución exacta, que se presenta en tablas
- $\triangleright$  Se puede calcular entonces una forma de TCL que nos aproxima a una variable normal, independientemente de la distribución
- $\blacktriangleright$  En ningún caso el cálculo depende de la distribución de los datos.
- I La variable estandarizada (*n* ≥ 30) es

$$
\sqrt{n-1}\rho_{s} \approx \mathcal{N}(0,1)
$$

**Para el test de significancia**  $\alpha$ , la región crítica es

$$
\sqrt{n-1}|\rho_{s}|\geq z_{1-\alpha/2}
$$

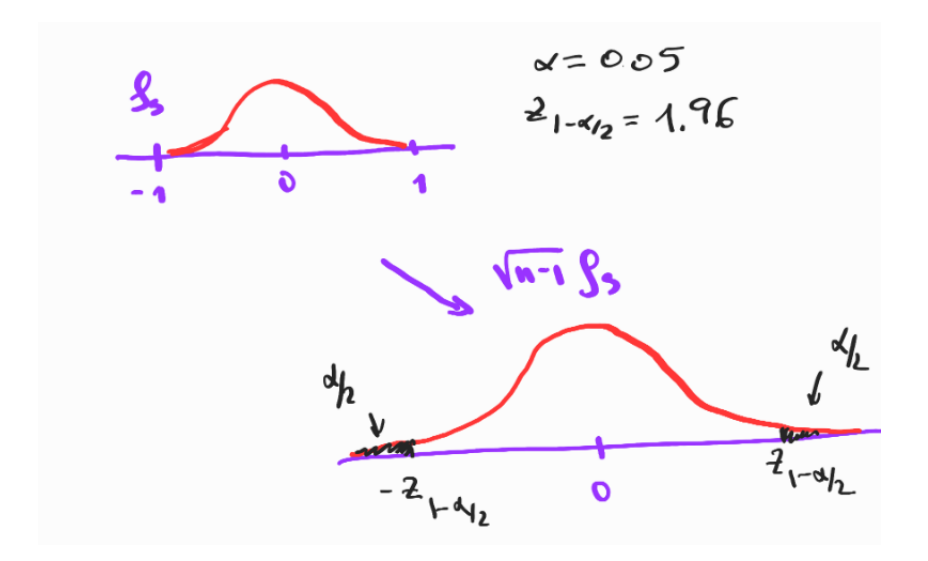

K ロ ▶ K @ ▶ K 할 ▶ K 할 ▶ 이 할 → 9 Q Q\*

### <span id="page-15-0"></span>El test en R

- $\triangleright$  R tiene implementado el test de rangos de una muestra de Spearman
- $\blacktriangleright$  Está en un paquete que incluye:
	- $\blacktriangleright$  El test de correlación directa de Pearson (es decir, sin tomar los rangos). Este test para muestras chicas depende de la distribución
	- $\blacktriangleright$  El test de rangos de una muestra (Test de Spearman) que estudiamos
	- $\blacktriangleright$  El test de rangos de dos muestras, que estudiaremos a continuación

**KORK ERKER ADAM ADA** 

#### $\blacktriangleright$  El comando es

cor.test(datos, sort(datos), method="spearman")

- $\triangleright$  cor.test es por test de correlación
- $\blacktriangleright$  datos es nuestra muesta de datos (como vector)
- $\blacktriangleright$  El input son siempre dos muestras
- **In** Si queremos hacer un test de **una** muestra, ponemos en el lugar de la segunda la muestra ordenada sort (datos)

**KORK ERKER ADAM ADA** 

 $\blacktriangleright$  Veamos un ejemplo:

# Ejemplo 1:

- > # Aplicamos el test de rangos de Spearman
- $>$  # Primero con una muestra
- $> n < -30$
- $>$  datos<-rnorm(30)
- > cor.test(datos,sort(datos),method = "spearman")

```
Spearman's rank correlation rho
```

```
data: datos and sort(datos)
S = 5370, p-value = 0.3013
alternative hypothesis: true rho is not equal to 0
sample estimates:
       rho
-0.1946607
```
 $\triangleright$  No se rechaza  $H_0$  porque el p-valor es mayor que 0.05

**KORKARYKERKE PORCH** 

▶ La muestra no es "sospechosa"

Ejemplo 1:

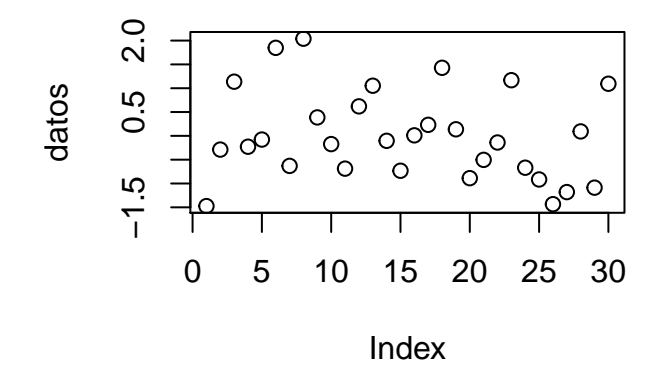

Figura: No se nota tendencia en los datos

(ロトメ部) (文書) (文書)

高山  $299$ 

## Ejemplo 2:

Agregamos una tendencia creciente a los datos

- $> n < -30$
- $>$  coef<-0.1
- $>$  datos2<-rnorm(30)+coef\*(1:n)
- > cor.test(datos2,sort(datos2),method = "spearman")

Spearman's rank correlation rho

```
data: datos2 and sort(datos2)
S = 1734, p-value = 0.0004029
alternative hypothesis: true rho is not equal to 0sample estimates:
     rho
0.614238
```
**KOD KARD KED KED BE YOUR** 

Ejemplo 2:

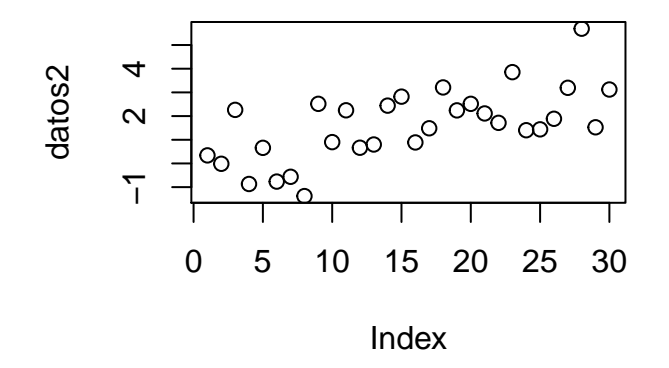

Figura: Se nota tendencia creciente en los datos

(ロトイ団) → イ君 → イ君 →

高山  $2990$ 

# Ejemplo 3:

Agregamos una pequeña tendencia creciente a los datos

```
> n < -30
```
- $>$  coef<- $(-0.05)$
- $>$  datos3<-rnorm(30)+coef\*(1:n)
- > cor.test(datos3,sort(datos3),method = "spearman")

Spearman's rank correlation rho

```
data: datos3 and sort(datos3)
S = 6472, p-value = 0.01579
alternative hypothesis: true rho is not equal to \thetasample estimates:
      rho
-0.439822
```
► Se rechaza la hipótesis nula. El *p*-valor es menor que 0,05

**KORK ERKER ADAM ADA** 

Ejemplo 3:

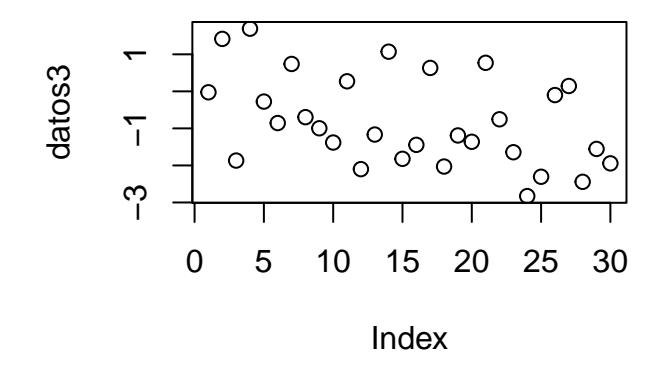

Figura: ¿Se nota una tendencia decreciente en los datos?

イロトメ 御 トメ 君 トメ 君 トー

高山  $2990$ 

# Ejemplo 4:

Ahora agregamos una tendencia quebrada, que sube primero y baja después:

```
> coef<-0.1
> sesgo < - c(c(1:15), c(15:1))
> datos4<-rnorm(30)+coef*sesgo
> cor.test(datos4,sort(datos4),method = "spearman")
        Spearman's rank correlation rho
data: datos4 and sort(datos4)
S = 5424, p-value = 0.2719
alternative hypothesis: true rho is not equal to 0sample estimates:
       rho
-0.2066741
```
**KORKARA KERKER DAGA** 

 $\lambda$  Cuál es la conclusión?

#### $\blacktriangleright$  El test no rechaza

- $\blacktriangleright$  El *p*-valor es mayor que 0,05
- $\triangleright$  No se da cuenta lo que ocurre

K ロ ▶ K @ ▶ K 할 ▶ K 할 ▶ 이 할 → 9 Q Q\*

Ejemplo 4:

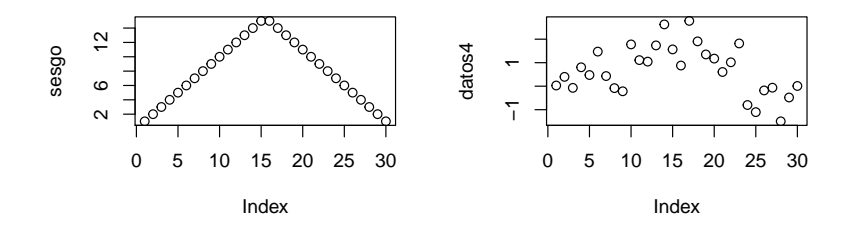

Figura: Los datos no son i.i.d. Se agregaron a los datos i.i.d. una pequña perturbación con la forma del sesgo

K ロ ▶ K 個 ▶ K 로 ▶ K 로 ▶ 『로 → 9 Q @

### <span id="page-26-0"></span>Test de dos muestras

▶ Queremos testear la independencia de dos muestras aleatorias simples:

 $H_0$  :  $(X_k)_{1 \leq k \leq n}$  y  $(Y_k)_{1 \leq k \leq n}$  son idependientes

- $\blacktriangleright$  La hipótesis alternativa es muy amplia, y el estadístico que propuso Spearman detecta crecimiento o decrecimiento simultáneo, lo que indica dependencia
- ▶ A datos mayores de *X* corresponden datos mayores de *Y* si la asociación es positiva
- **Podrían ser menores las Y y la asociación es negativa**
- **Para eso comparamos los rangos**  $R^X$  **de la muestra X con** los rangos *R <sup>Y</sup>* de la muestra *Y*
- $\blacktriangleright$  Calculamos

$$
S=\sum_{k=1}^n (R_k^X-R_k^Y)^2
$$

- I Si tenemos asociación positiva, los rangos menores de X corresponden a rangos menores de *Y* y tenemos un *S* relativamente pequeño
- $\blacktriangleright$  En caso de asociación negativa, los valores pequeños de *R <sup>X</sup>* corresponden a valores grandes de *R <sup>Y</sup>* y reciprocamente, eso produce valores grandes de *S*
- $\blacktriangleright$  La correlación de Spearman es

$$
\rho_{\mathcal{S}} = 1 - \frac{6S}{n(n^2 - 1)}
$$

# Región crítica

 $\blacktriangleright$  La determinación de la región crítica es similar

▶ Para valores grandes de *n* tenemos

$$
\sqrt{n-1}\rho_{s} \approx \mathcal{N}(0,1)
$$

 $\blacktriangleright$  La región crítica es entonces de la misma forma

$$
\sqrt{n-1}|\rho_{s}| \geq z_{1-\alpha/2}
$$

K ロ ▶ K @ ▶ K 할 ▶ K 할 ▶ 이 할 → 9 Q Q\*

para significancia  $\alpha$ 

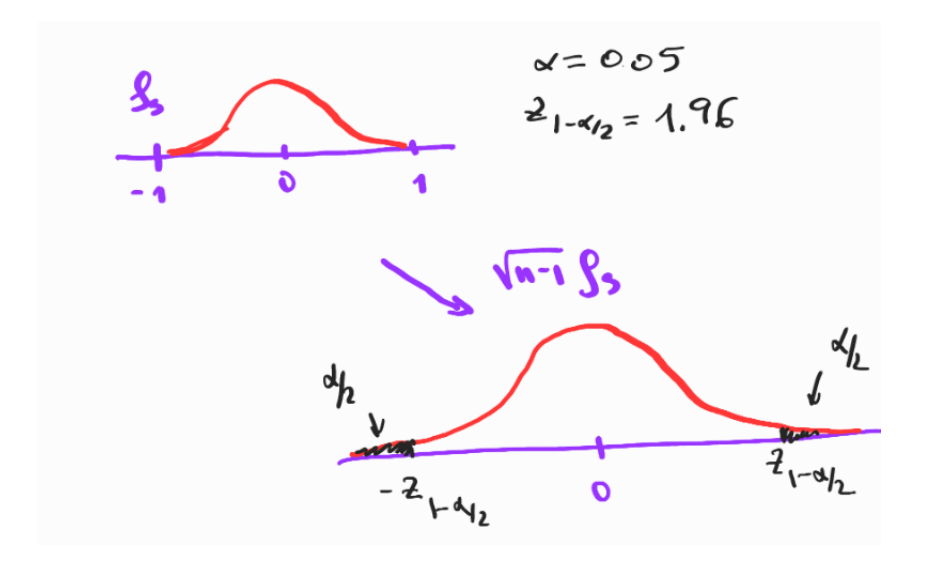

K ロ ▶ K @ ▶ K 할 ▶ K 할 ▶ 이 할 → 9 Q Q\*

### Ejemplo 1: test de dos muestras

```
> n < -30> dx < -rnorm(n)> dy<-runif(n)
> cor.test(dx,dy,method="spearman")
        Spearman's rank correlation rho
data: dx and dy
S = 3954, p-value = 0.5249
alternative hypothesis: true rho is not equal to 0
sample estimates:
     rho
0.120356
```
**KOD KOD KED KED E VAN** 

- $\blacktriangleright$  Utilizamos dos muestras independientes
- $\triangleright$  No se rechaza la hipótesis nula

 $\blacktriangleright$  El *p*-valor es mayor que  $\alpha = 0.05$ 

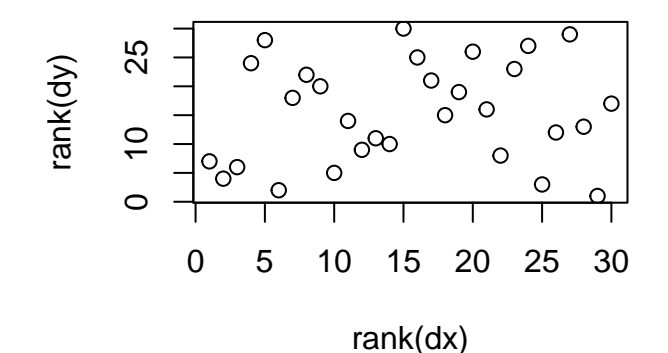

No se ve asociación entre rangos pequeños y grandes

 $\left\{ \begin{array}{ccc} \square & \rightarrow & \left\langle \begin{array}{ccc} \square & \rightarrow & \left\langle \begin{array}{ccc} \square & \rightarrow & \left\langle \begin{array}{ccc} \square & \rightarrow & \left\langle \end{array} \right. \square \end{array} \right. \right. \end{array} \right. \end{array} \right.$ 

÷,

 $299$ 

# Ejemplo 2: test de dos muestras

```
> plot(dx, dy)
```
- $>$  dx2  $\lt$ -dx
- $> dy2<-dy+0.1*dx$
- > cor.test(dx2,dy2,method="spearman")

Spearman's rank correlation rho

```
data: dx2 and dy2S = 2580, p-value = 0.01972
alternative hypothesis: true rho is not equal to 0
sample estimates:
      rho
0.4260289
```
- $\blacktriangleright$  Partimos dos las mismas muestras independientes
- $\triangleright$  Contaminamos la segunda muestra con un 10 % de los valores de la primera

**KOD KOD KED KED E VAN** 

 $\blacktriangleright$  El estadístico lo nota y se rechaza la hipótesis nula

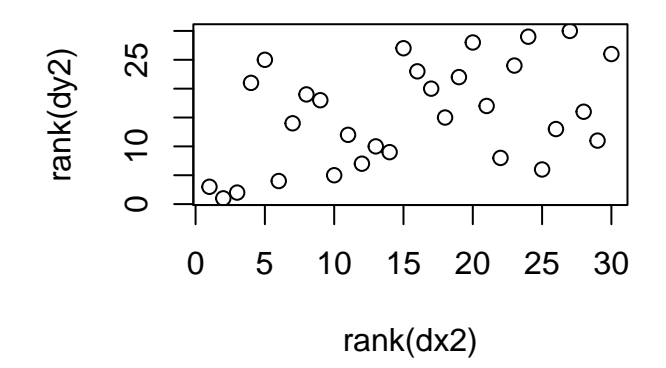

Figura: ¿Se nota la contaminación en los rangos?

(ロ)→(個)→(理)→(理)→

÷.

 $299$